## **Inhaltsfeld Information und Daten**

## **Selbstlerneinheit: Pixelgrafiken – Bilder im Detail**

Ein Beitrag von Alexander Friedrich

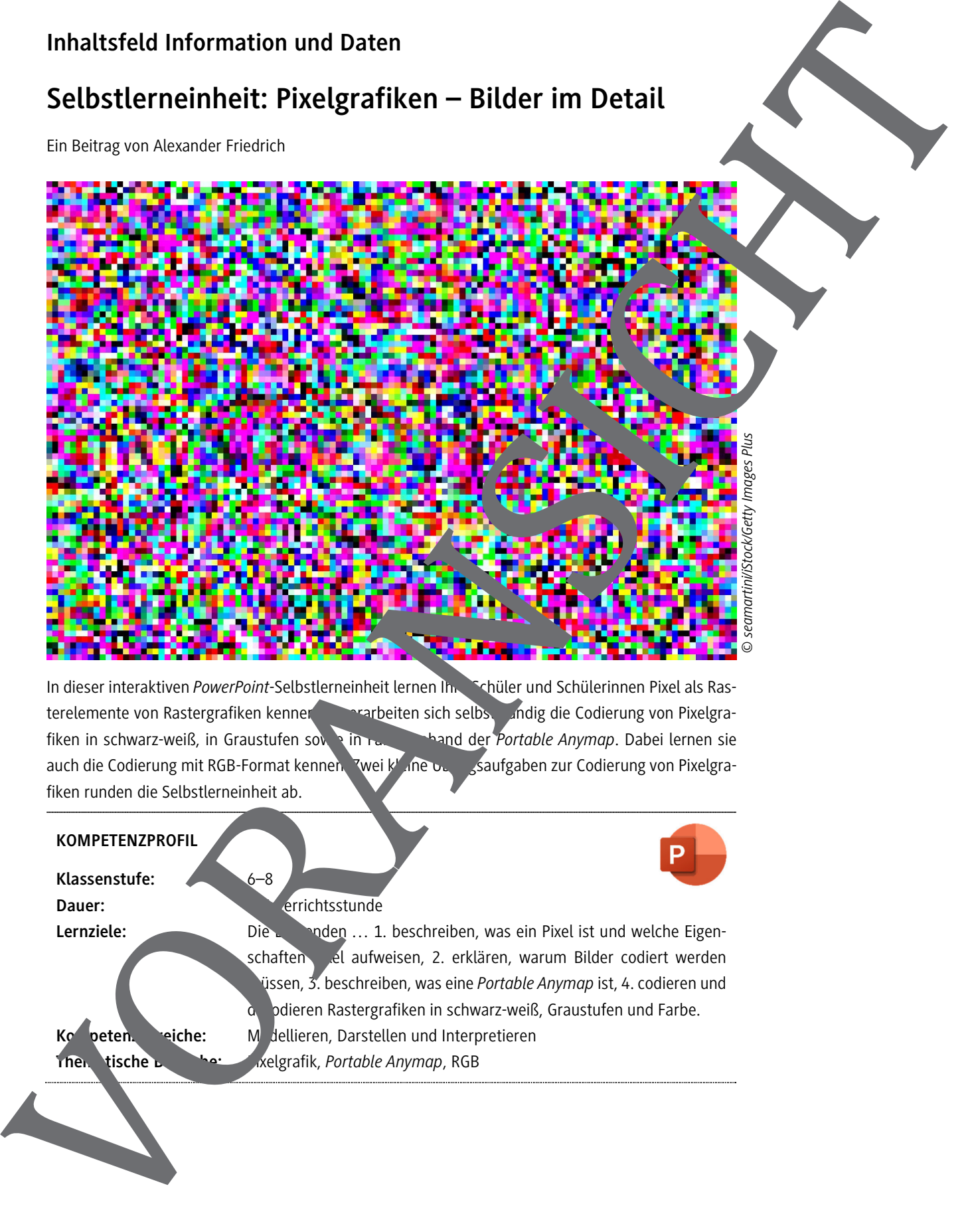

In dieser interaktiven *PowerPoint*-Selbstlerneinheit lernen Ihre Schüler und Schülerinnen Pixel als Rasterelemente von Rastergrafiken kennen. Sie erarbeiten sich selbständig die Codierung von Pixelgrafiken in schwarz-weiß, in Graustufen sowie in Farbe anhand der *Portable Anymap*. Dabei lernen sie auch die Codierung mit RGB-Format kennen. Zwei klane Dennes Saufgaben zur Codierung von Pixelgrafiken runden die Selbstlerneinheit ab.

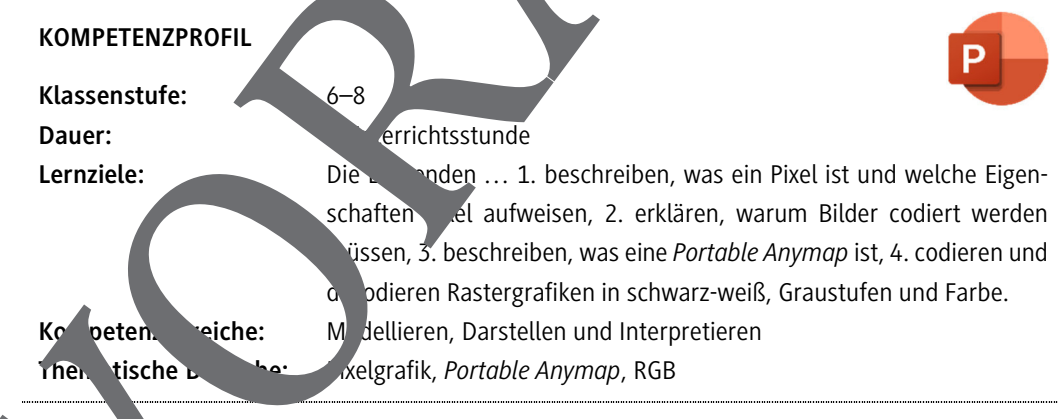

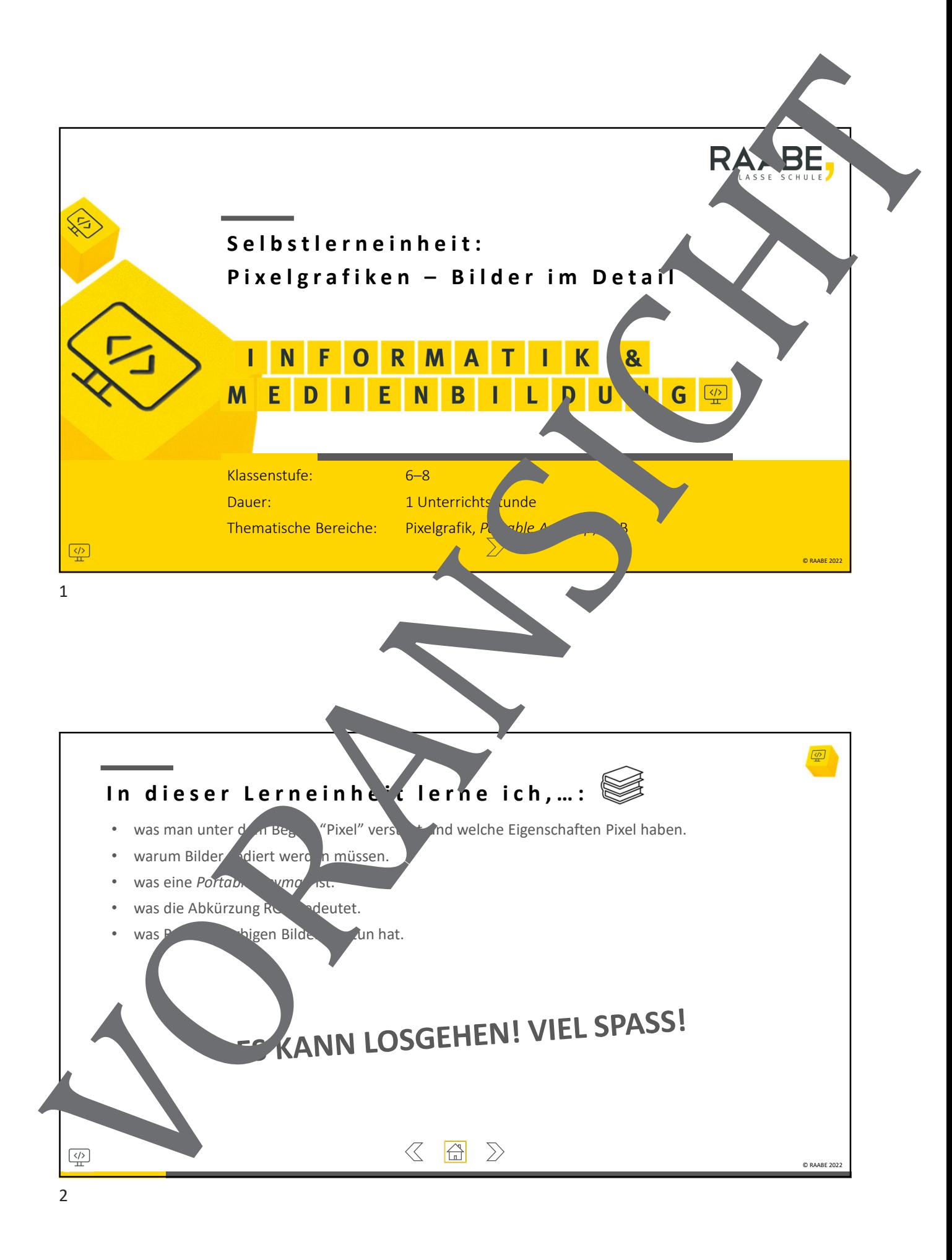

## Mal Klartext! Was ist ein Pixel?

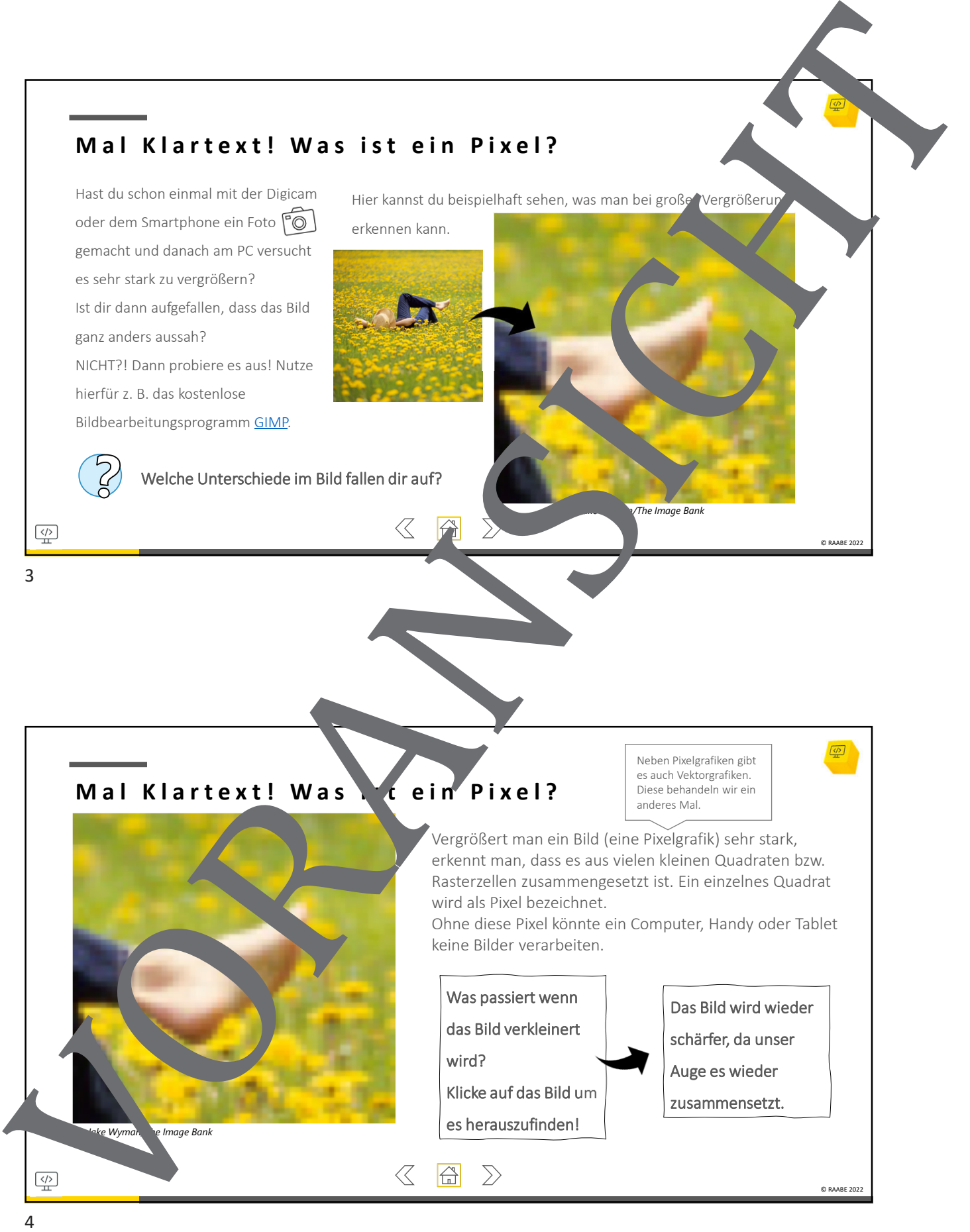

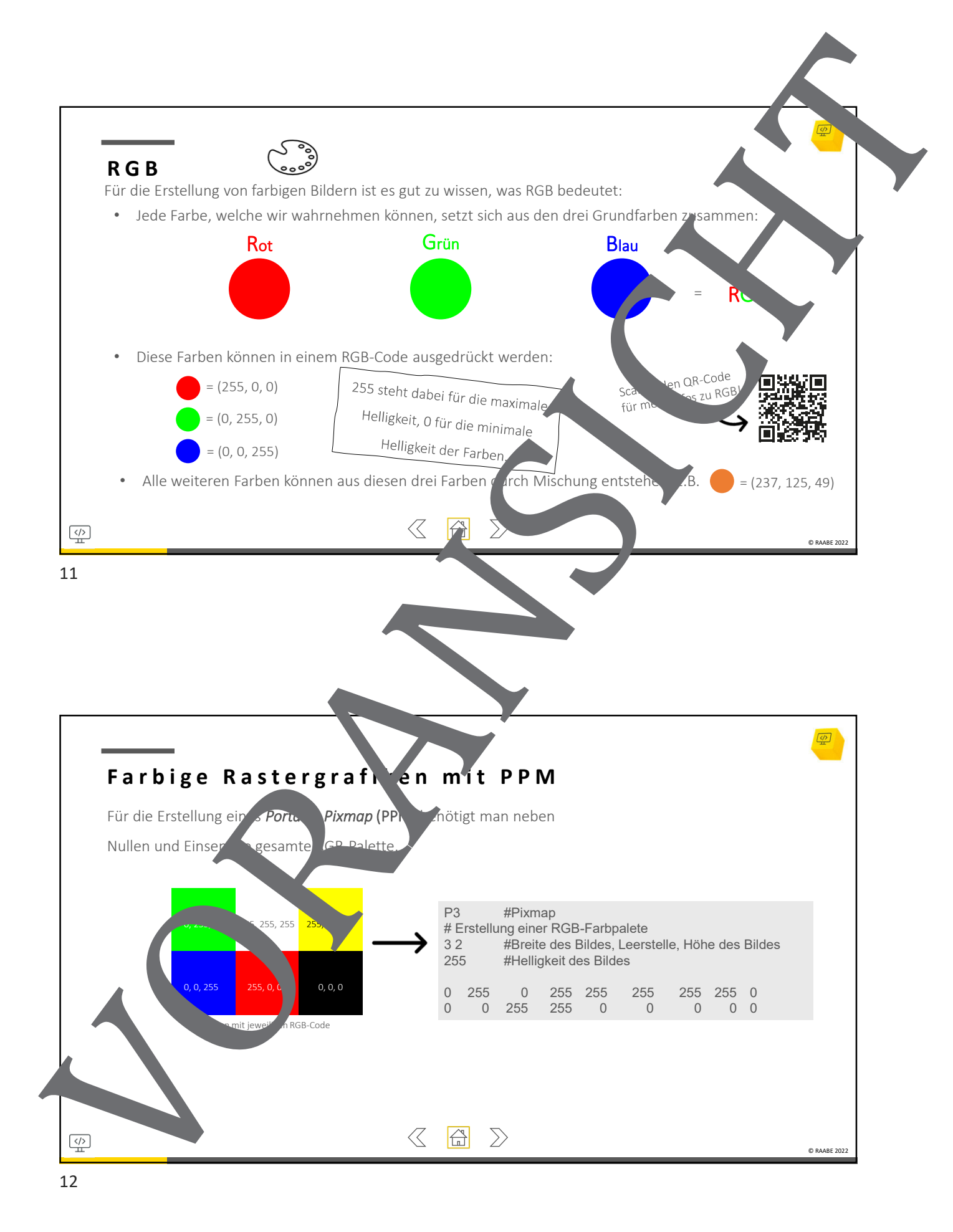

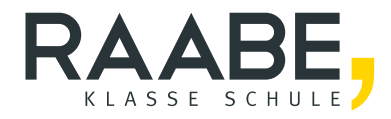

## **Sie wollen mehr für Ihr Fach?**  Bekommen Sie: Ganz einfach zum Download **im RAABE Webshop.**

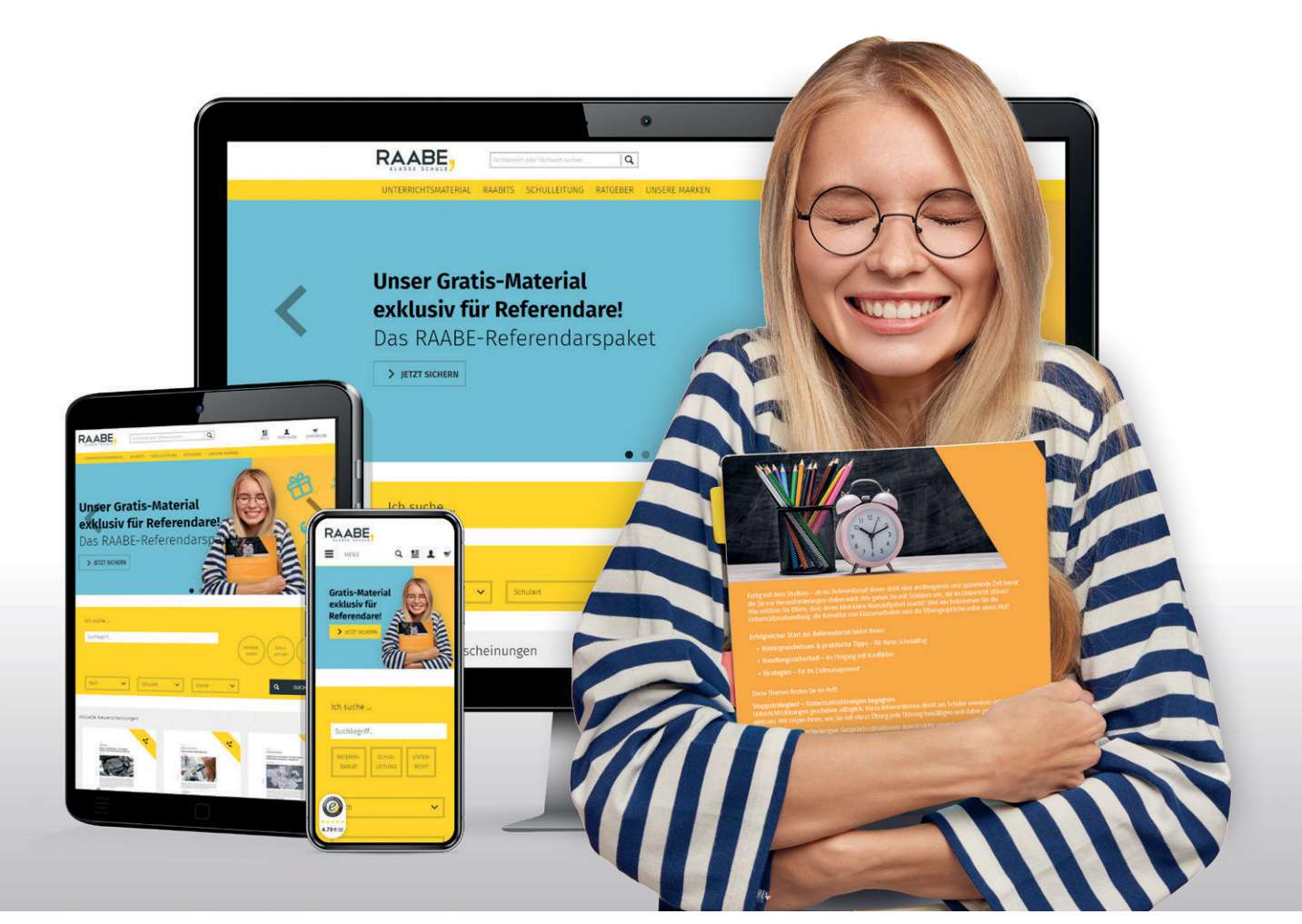

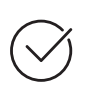

**Über 5.000 Unterrichtseinheiten** sofort zum Download verfügbar

**Webinare und Videos**  für Ihre fachliche und persönliche Weiterbildung

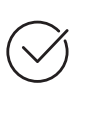

**Attraktive Vergünstigungen** für Referendar:innen mit bis zu 15% Rabatt

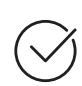

**Käuferschutz**  mit Trusted Shops

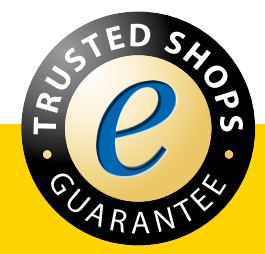

Jetzt entdecken: **[www.raabe.de](http://www.raabe.de)**